## SAP ABAP table GSR\_SUBCLS {Range Structure for Set Classes}

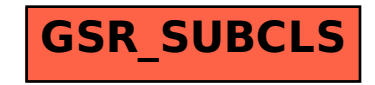